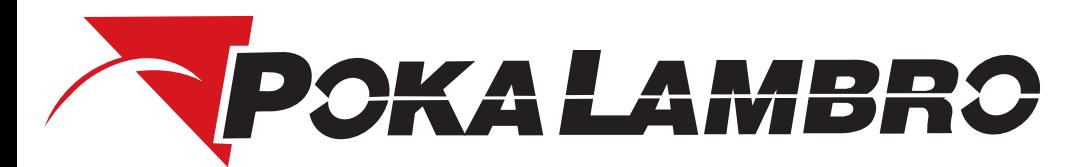

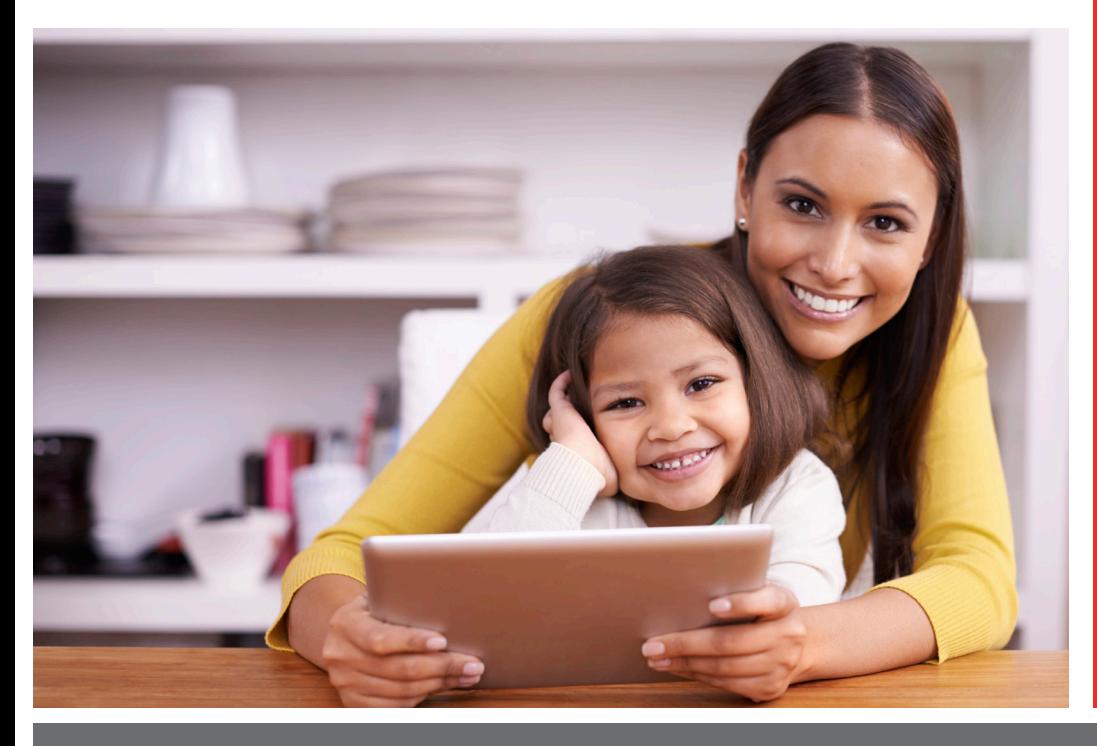

# **The Connection**

Your Telephone Cooperative Quarterly Newsletter

### **March 2017** Issue No. 1

## Poka Lambro Annual Meeting Set

Mark your calendar and make plans to attend Poka Lambro's 66th Annual Membership Meeting - Thursday, March 30th. The Annual Meeting will be held at the Poka Lambro business office located 11.5 miles north of Tahoka on US Highway 87.

Registration will begin at 11:00 a.m. and we will start serving lunch at 11:30. **The business meeting will begin at 12:30** to take action upon the following matters:

- **• Determination of Quorum**
- **• Secretary's Statement**
- **• Minutes of March 31, 2016 Annual Meeting**
- **• The Reports of Officers and Directors**
- **• The Election of Directors**
- **• Proposed Amendments to the By-Laws**
- **• Any Other Business to Come Before the Meeting**

### **Nominating Committee Report**

During the January 2017 board meeting, the Board of Directors appointed a Nominating Committee for the purpose of nominating at least one candidate from each District whose term is expiring. Appointed to the committee were:

#### **District 1**

 Walt King, Andrew Furlow, Manuel Macias, Mark Pye, Roy Cato, and Kalith Brown

#### **District 4**

 Lloyd Davis, Grant Lee Holladay, Matt Farmer, and Joe Raines

The Nominating Committee met on February 10, 2017 and in accordance with the By-laws, nominated the following members to be presented to the membership:

**District 1** Randy Simpson (Incumbent)

**District 4**

### **IN THIS ISSUE**

Poka Lambro Annual Meeting Set

Scholarships Available

Tech Tip

Fiber Network Update

Connecting Your Smart TV

New Connects

New Marketing Contact

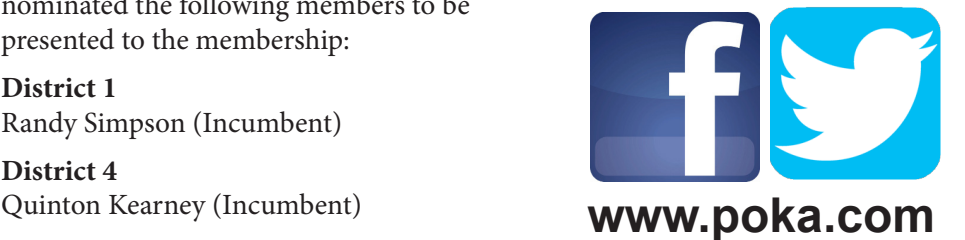

### **Scholarships** Available!!

It's that time of year again! Poka Lambro will be awarding multiple scholarships in 2017. Recipients are selected based on academic achievement, involvement in extra-curricular activities, and educator recommendations.

Area high school seniors whose parents are customers of Poka Lambro are invited to apply. Applications and information packets have been sent to area high schools. Applications may also be picked up at Poka Lambro offices, or printed on-line at www.poka.com. The deadline to apply is Monday, March 6th. Winners will be announced at our Annual Meeting on Thursday, March 30th. Call 806-924-7234 for more information.

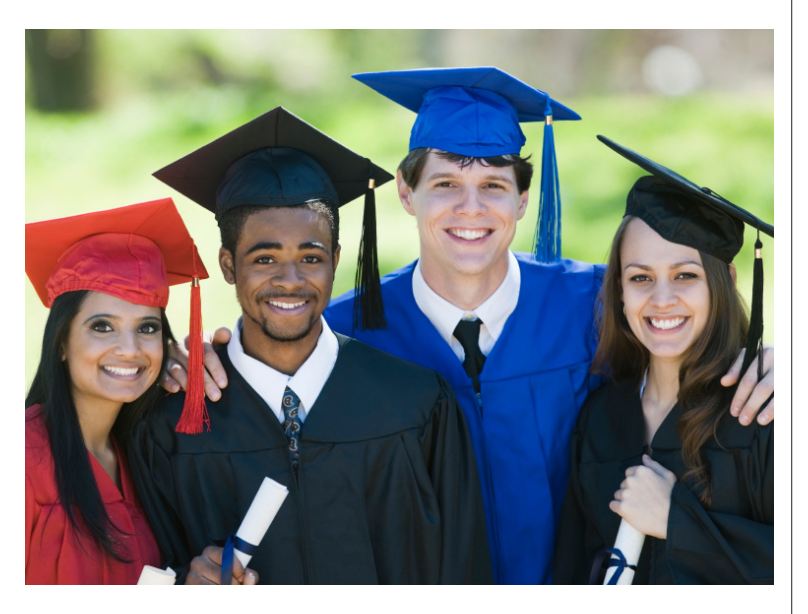

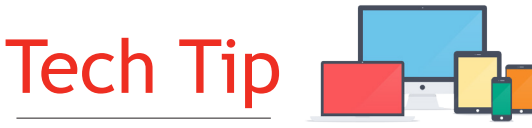

In today's technological age, almost nothing is off limits when it comes to hackers. Office printers, copiers, scanners, and fax machines are among the latest devices to have realized security issues. Many of these devices store images of every document they have ever sent, received, or scanned. Because these devices have a hard-drive, operating system, and network connection, hackers can spy on network traffic and view copies of documents saved on the machine's storage. It is extremely important to password protect your printers and use an encrypted connection for the control panel. Placing your printers in an open area with a lot of traffic can also prevent people from viewing old documents and tampering with device settings.

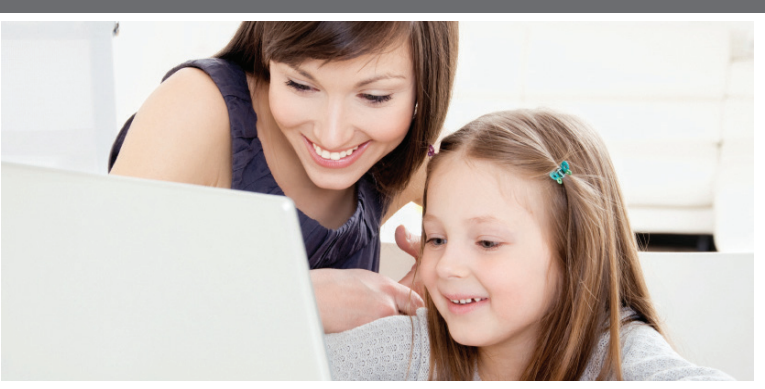

## Fiber Network Updates

Fiber installation continues throughout the Poka Lambro service area. We remain committed to continuing to upgrade our infrastructure and network in order to deploy a first rate fiber optic voice and data network to meet the ever-evolving needs of our customers. Once fiber has been installed in an area, customers located there will need to upgrade to the new fiber facilities in order for their service to continue working. There is no cost to the customer to transition to fiber facilities. However, we do need to enter the home or business to install a small piece of equipment.

**Hatch:** We are in the preliminary construction phase in Hatch.

**Loop:** Construction in the northwest portion of the Loop exchange has been completed. If you are located in the northwest portion of the Loop exchange and have not yet been upgraded to the new fiber facilities, please contact our office to schedule a time for the upgrade.

**New Home:** Construction in the Petty area of the New Home exchange has been completed. If you are located in the Petty area and have not yet been upgraded to the new fiber facilities, please contact our office to schedule a time for the upgrade.

**Southland:** If you are located in the Southland exchange and have not yet been upgraded to the new fiber facilities, please contact our office to schedule a time for the upgrade.

**Wheatley:** The cable construction phase is now complete in the Wheatley exchange. Fiber-splicing has begun.

If you are in any area that has been upgraded to fiber and you have not yet transitioned to the new fiber facilities, please contact our office at your earliest convenience. If you are unsure whether you are in an area that has been upgraded, please contact our office to find out.

Call us at 806-924-7234 or 800-422-2387 to schedule an appointment.

### Connecting Your Smart TV

A Smart TV is any television that can connect to the internet, access streaming media services, and run apps. Smart TVs have become increasingly popular as more and more people are choosing to watch programming online over traditional television and cable. Smart TVs also have other unique functions such as games, video-calling, viewing recommendations, search functions, and even social networking.

There are a couple of different options when it comes to hooking up your Smart TV. The first option is to plug your TV directly into your internet router with an Ethernet cable. This option generally offers a stronger, faster, and more reliable connection than Wi-Fi and is pretty simple to set up.

### **Steps**

- 1. Make sure your TV is close to your router
- 2. Locate the Ethernet port on the back of your TV
- 3. Connect an Ethernet cable from your router to the port on your TV
- 4. Select "Menu" on your TV's remote
- 5. Choose the "Network Settings" option
- 6. Go to "Enable Wired Internet"
- 7. Enter your Wi-Fi password using your remote

### New Connects...

#### **Aten**

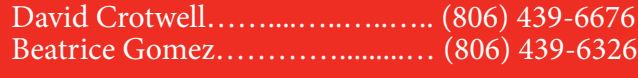

#### **Fletcher-Carter**

Charles Darger………..........……. (806) 327-5699

#### **Gail**

Erin Lowery……….....……....….. (806) 756-4420

#### **Hatch**

Mary Guajardo……….......…........ (806) 497-6753

#### **Loop**

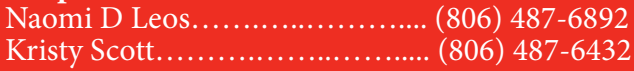

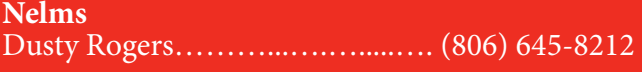

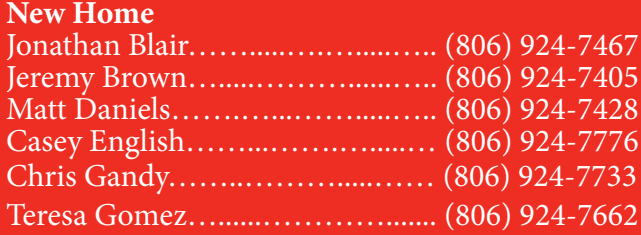

Most of the newer Smart TVs are Wi-Fi- enabled as well. Setting your Smart TV up on a wireless connection can also have its' advantages. The obvious being that there are no wires, which leaves your viewing area less cluttered. It also gives you the ability to place, or mount, your TV wherever you like. Keep in mind it will work best if your router and TV are in the same room. It is also easy to set up with just a few clicks on your remote. Some of the newest Smart TVs even give you the ability to use your smartphone or tablet as a remote!

#### **Steps**

- 1. Press the "Menu" button on your TV remote
- 2. Choose the "Network Settings" option
- 3. Go to "Set Up a Wireless Connection"
- 4. Select the wireless network name (SSID) for your home Wi-Fi
- 5. Enter your Wi-Fi password using your remote

Keep in mind that the faster your internet, the better your on-line viewing experience will be.

Visit www.poka.com or give us a call at 806-924-7234 to learn more about our high speed internet options.

#### **New Home Continued**

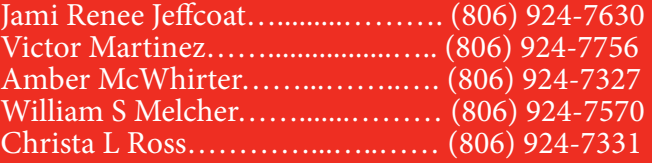

#### **O'Donnell**

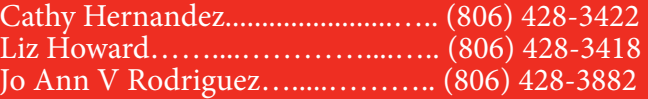

#### **Patricia**

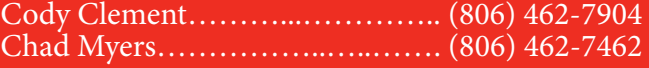

#### **Punkin Center**

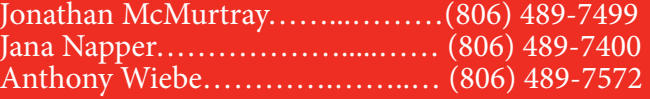

#### **Southland**

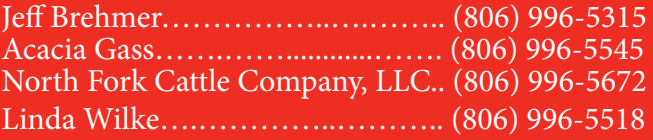

#### Board of Directors

**Randy Hensley PRESIDENT**

**Randy Simpson VICE PRESIDENT**

**Quinton Kearney SECRETARY**

**Kevin Pepper TREASURER**

**Wendell Morrow DIRECTOR**

**Wayne Barton DIRECTOR**

**Ricky Mills DIRECTOR**

#### **The Connection** Published Quarterly by

Poka Lambro Telephone Cooperative, Inc. P.O. Box 1340 Tahoka, TX 79373

(806) 924-7234

Poka Lambro Security P.O. Box 1340 Tahoka, TX 79373 License #B15273

**David McEndree** GENERAL MANAGER & CEO

**Tray Young** DIRECTOR OF MARKETING NEWSLETTER EDITOR

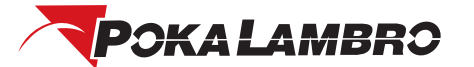

**Telephone Cooperative, Inc.**  P.O. Box 1340 Tahoka, TX 79373

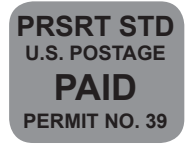

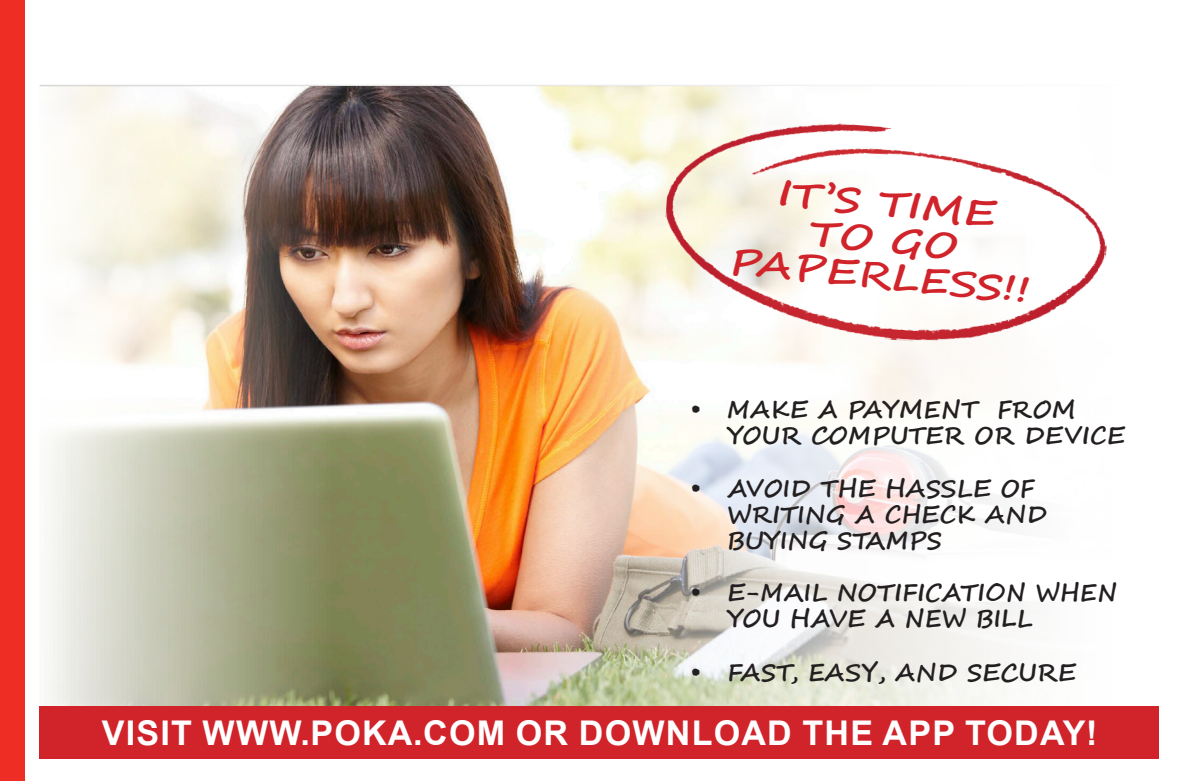

### New Marketing Contact

We would like to introduce our new Director of Marketing Tray Young. Tray is a Lubbock native and a graduate of Texas Tech University. He comes to Poka Lambro with a background in management, sales, and marketing.

**Please feel free to contact Tray with questions or information at tray@poka.com or 806-924-5804.**